# Remixing Music Pythonically

Adam T. Lindsay PyCon 2010, Atlanta, GA, USA

> @atl http://atl.me/remix

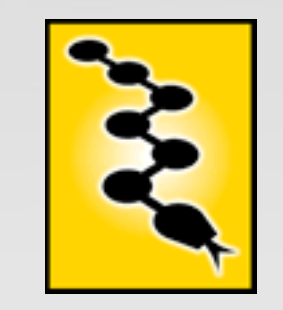

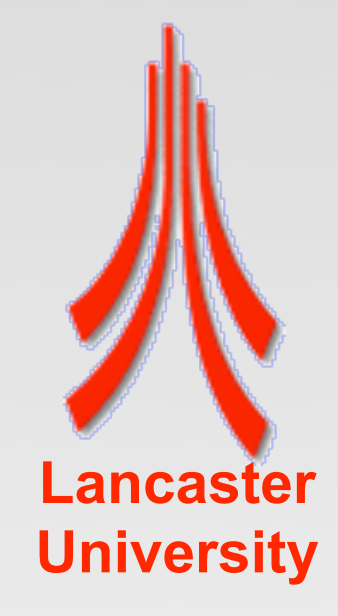

#### Introduction

- What's the Echo Nest Remix API?
- Why change it?
- Try to make the API more fluent/expressive
- Try to make the API more capable with multitrack/effects
- How's that working out?

# eechonest

http://the.echonest.com/

# The Echo Nest

- •"Music Intelligence" company based near Boston
- Data feeds, Recommendation engine…
- Music listening API ("Analyze")
	- Oriented towards mixed/recorded music
	- Global features
		- Key, tempo, meter, &c

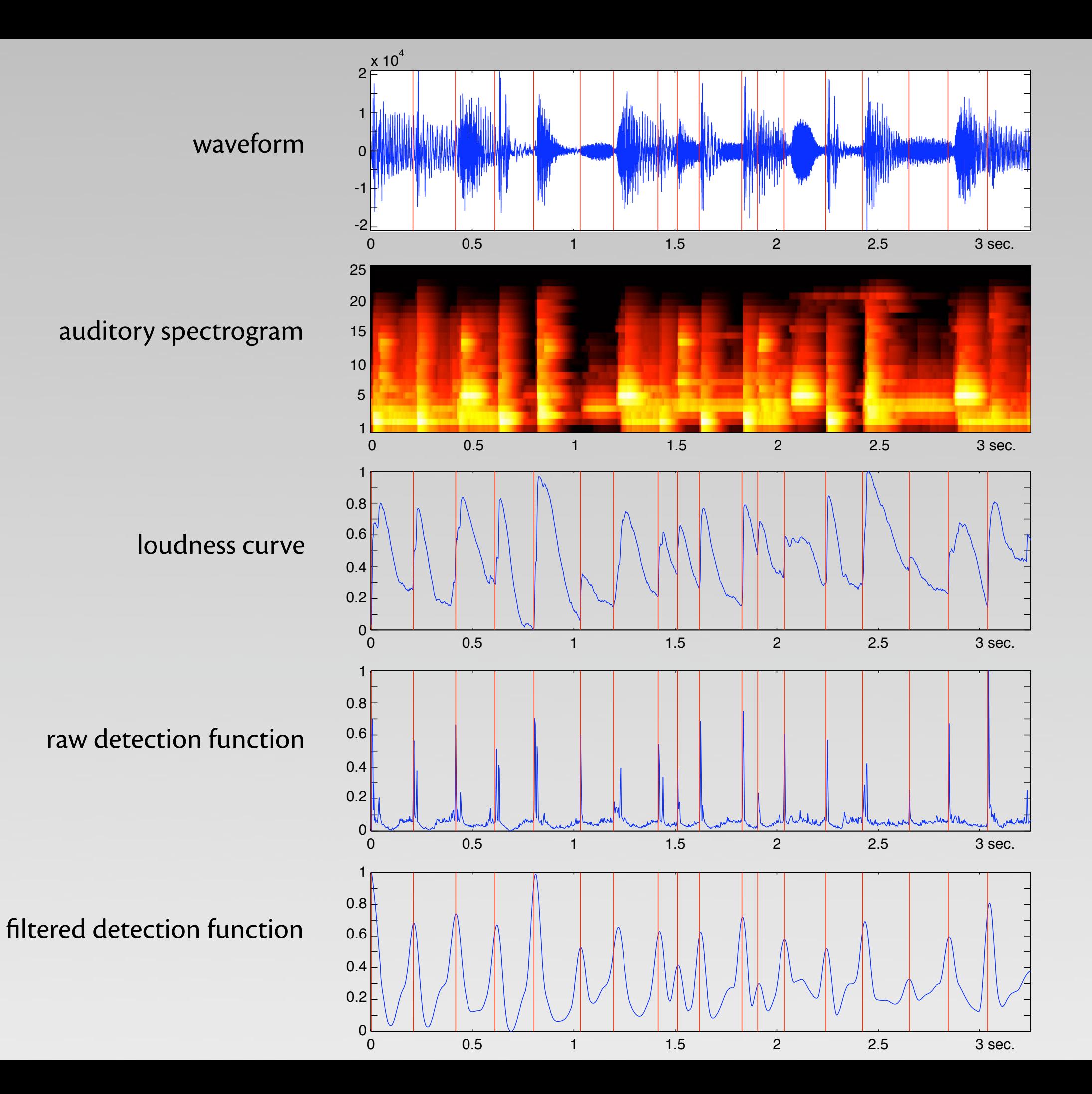

# The Echo Nest Remix API

- …as originally released
- Python libraries, using **NumPy**
- Loads audio from file
- Uploads to Web API
- Uses Analyze transparently via the web
- Glues together metadata and audio

# Genesis of Remix API

- Key abstraction: **AudioQuantum** class, unifying rhythmic units & segments
	- Start & duration
- Audio output
	- Make a **list** of **AudioQuantum**<sup>s</sup>
	- Collect the samples from the original file, indexed by the start/duration in each **AudioQuantum**

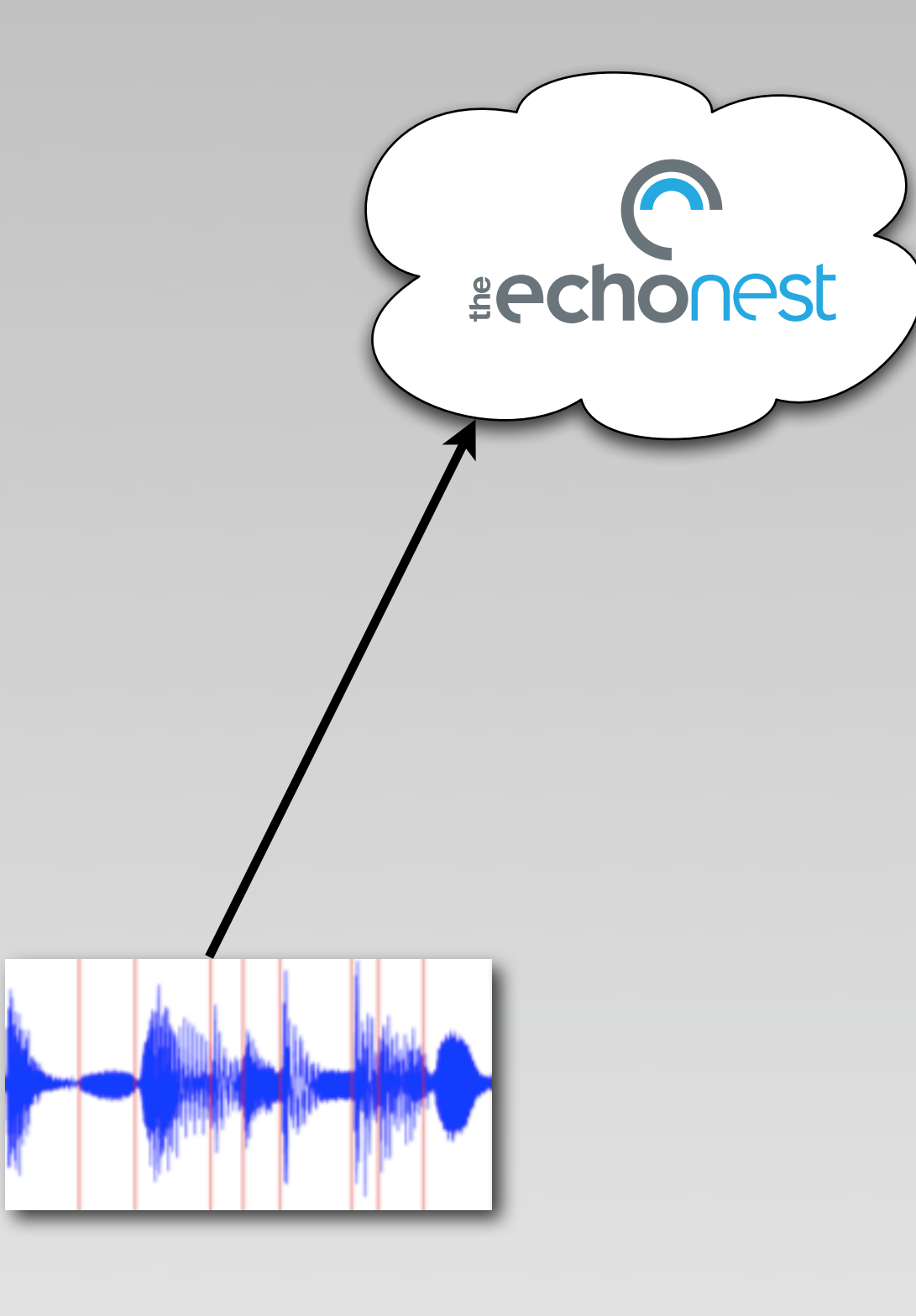

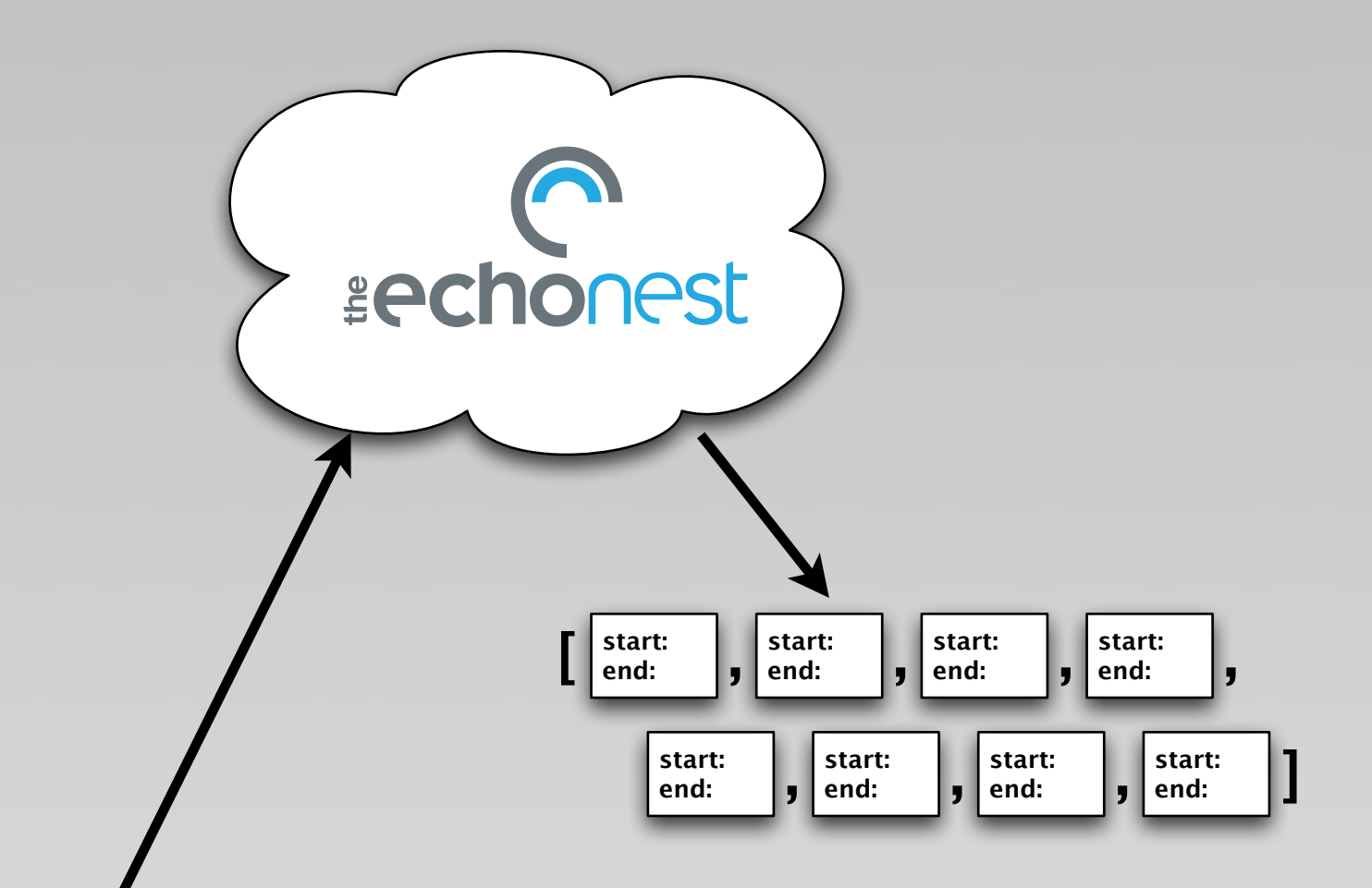

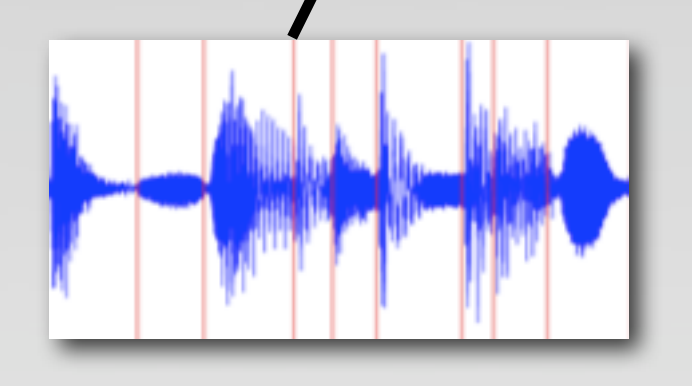

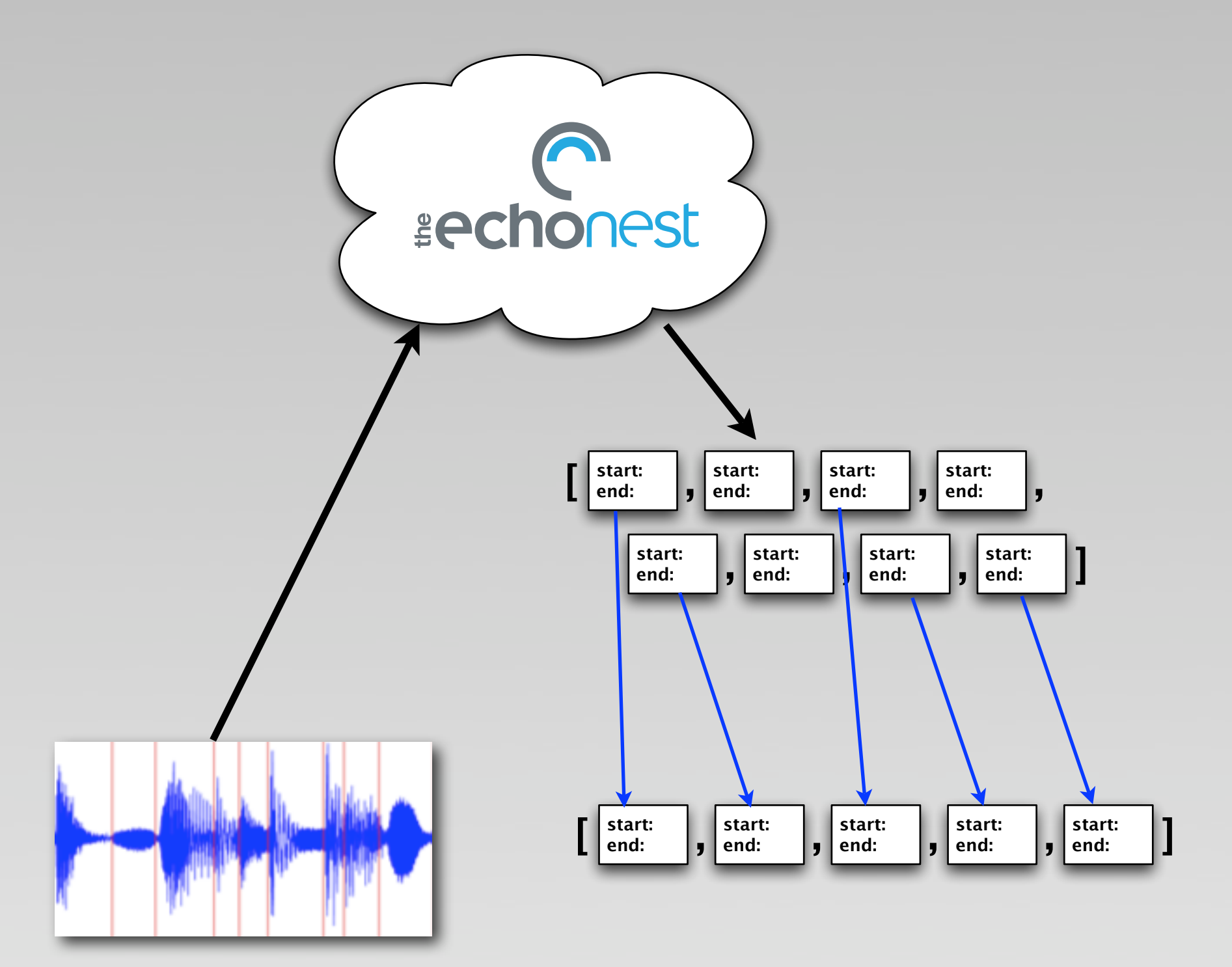

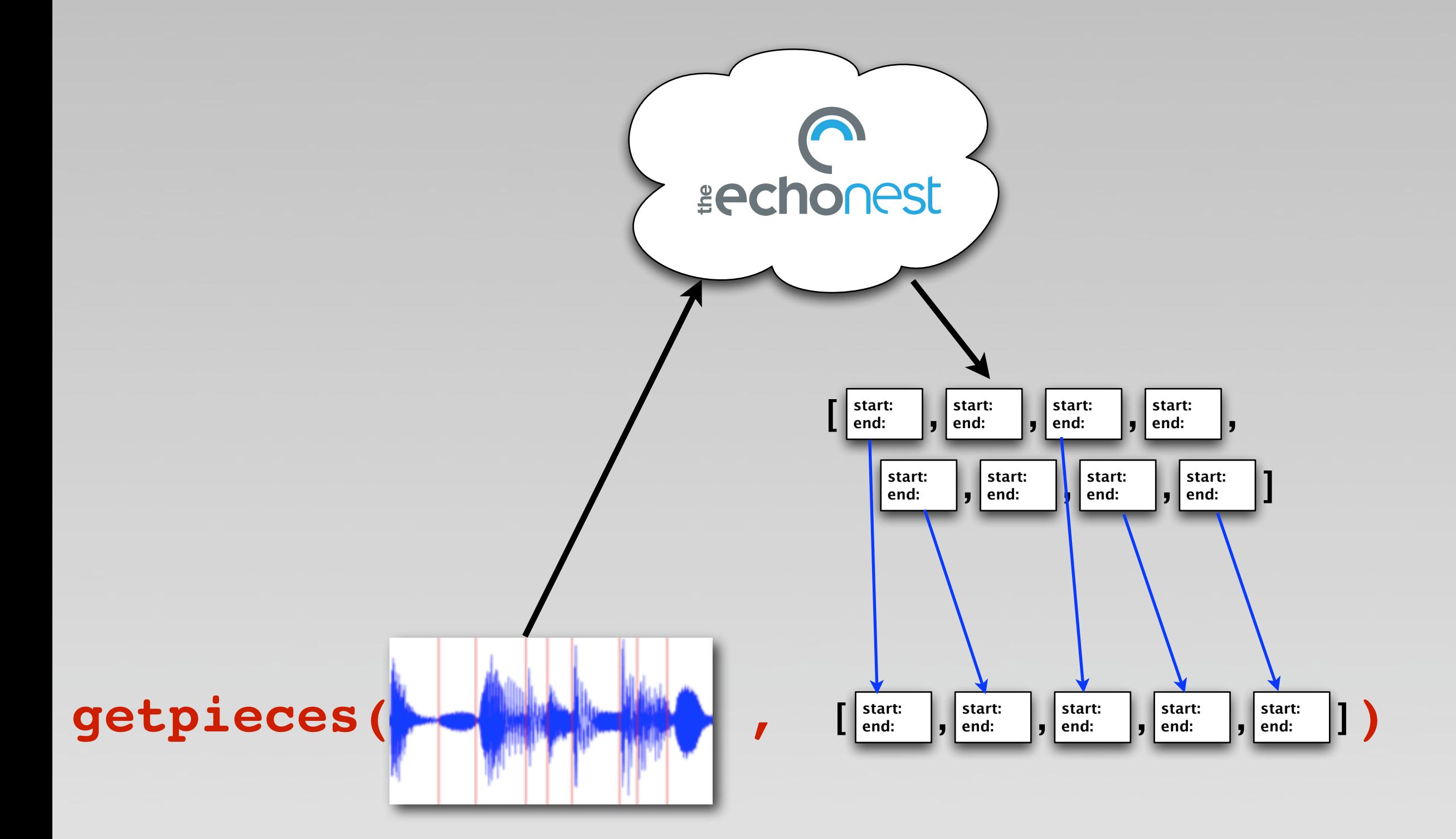

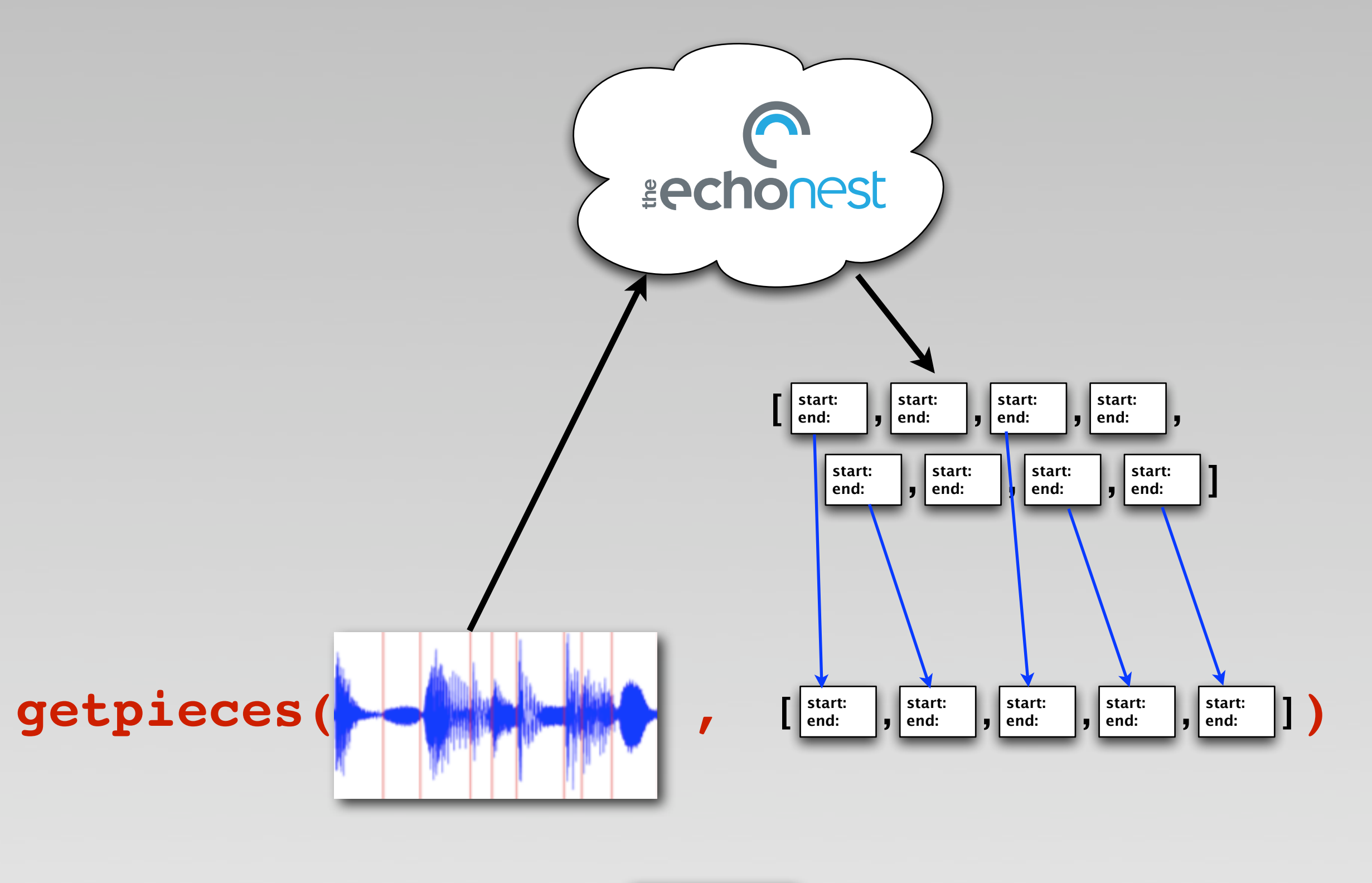

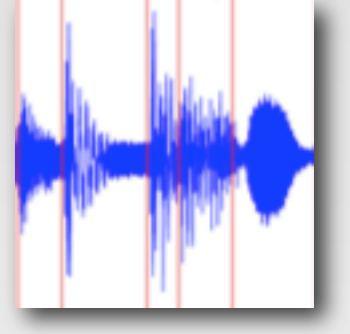

# Modifying Remix

- Towards a more declarative style
	- Filtering, selection, sorting, navigation

- Flexibility in multiple dimensions
	- Many sources, effects, rendering

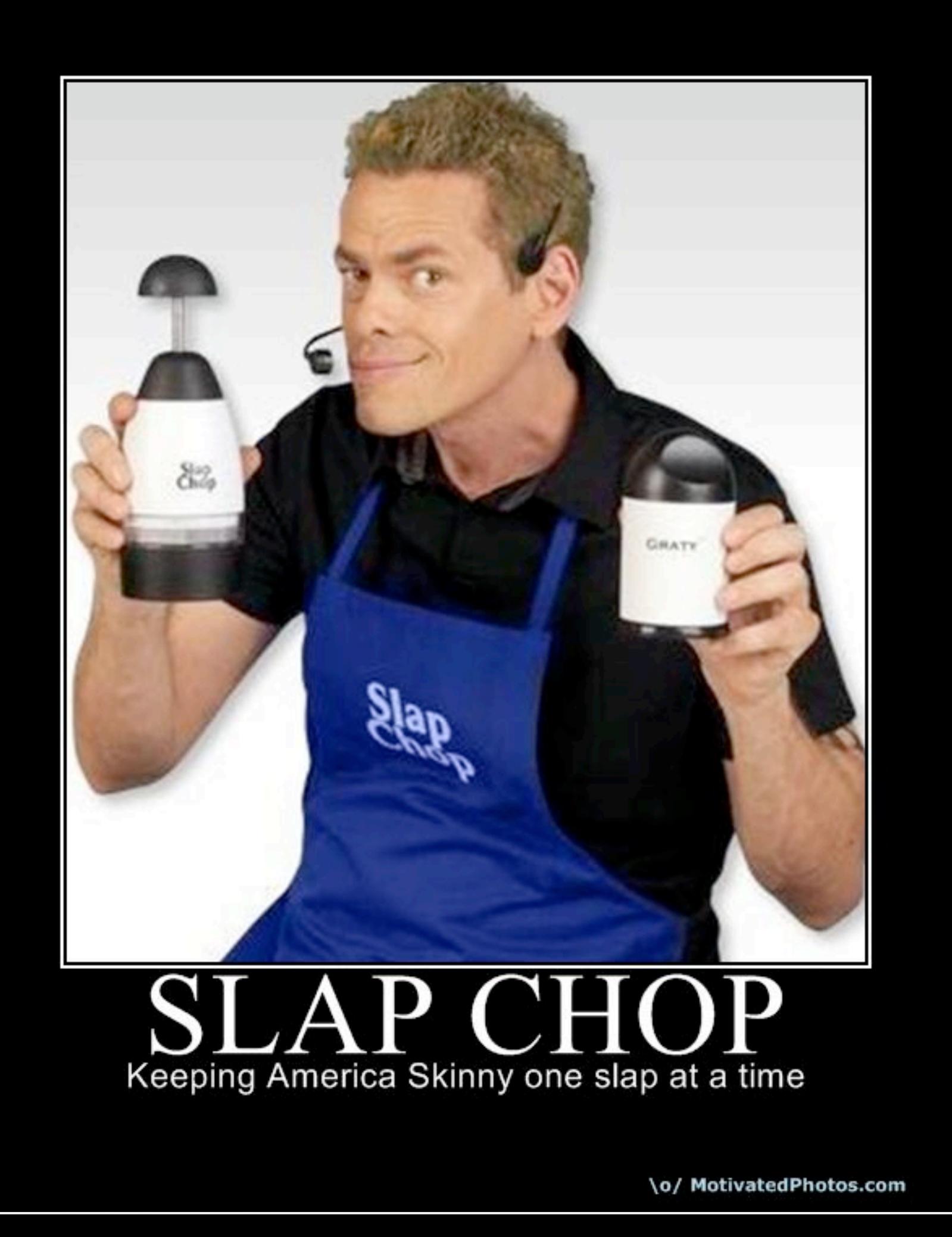

# Making Remix more Fluent

- •Introducing the **AudioQuantumList** class
- Clear that the typical pattern was to create lists from source lists
- Filtering, Selection, Sorting on various features
- The filtering method is "that ()"
- Makes for interesting naming (and definition) of filters

 $mybeats = song. analysis. beats. that (fallon-the(1))$ 

# Granting contextual knowledge

- •Implement back-links from **AudioQuantum** to **AudioQuantumList**
- The rhythm hierarchy is exposed via a series of "**that()**" queries on selected **AudioQuantumList**s
	- **tatum.parent()** <sup>→</sup> beat
	- **beat.parent()**  $\rightarrow$  bar

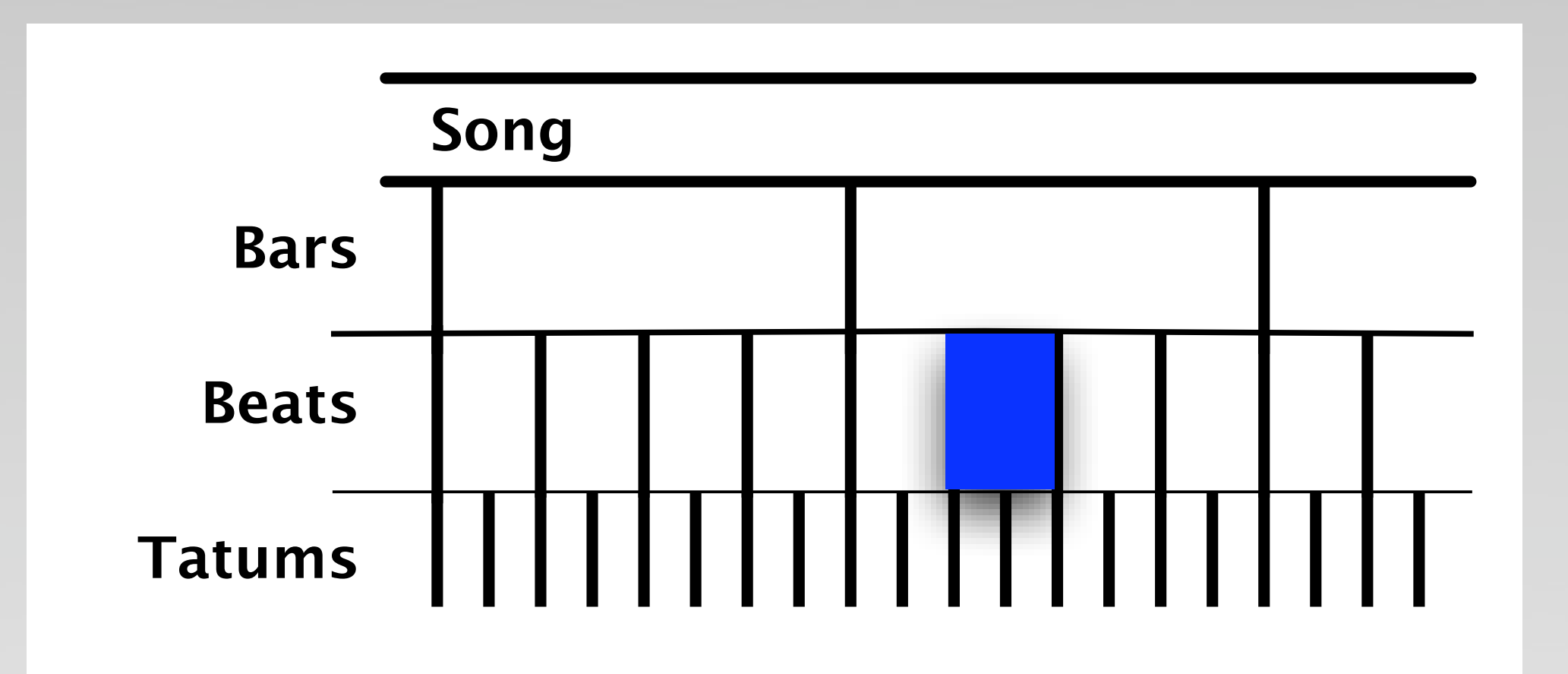

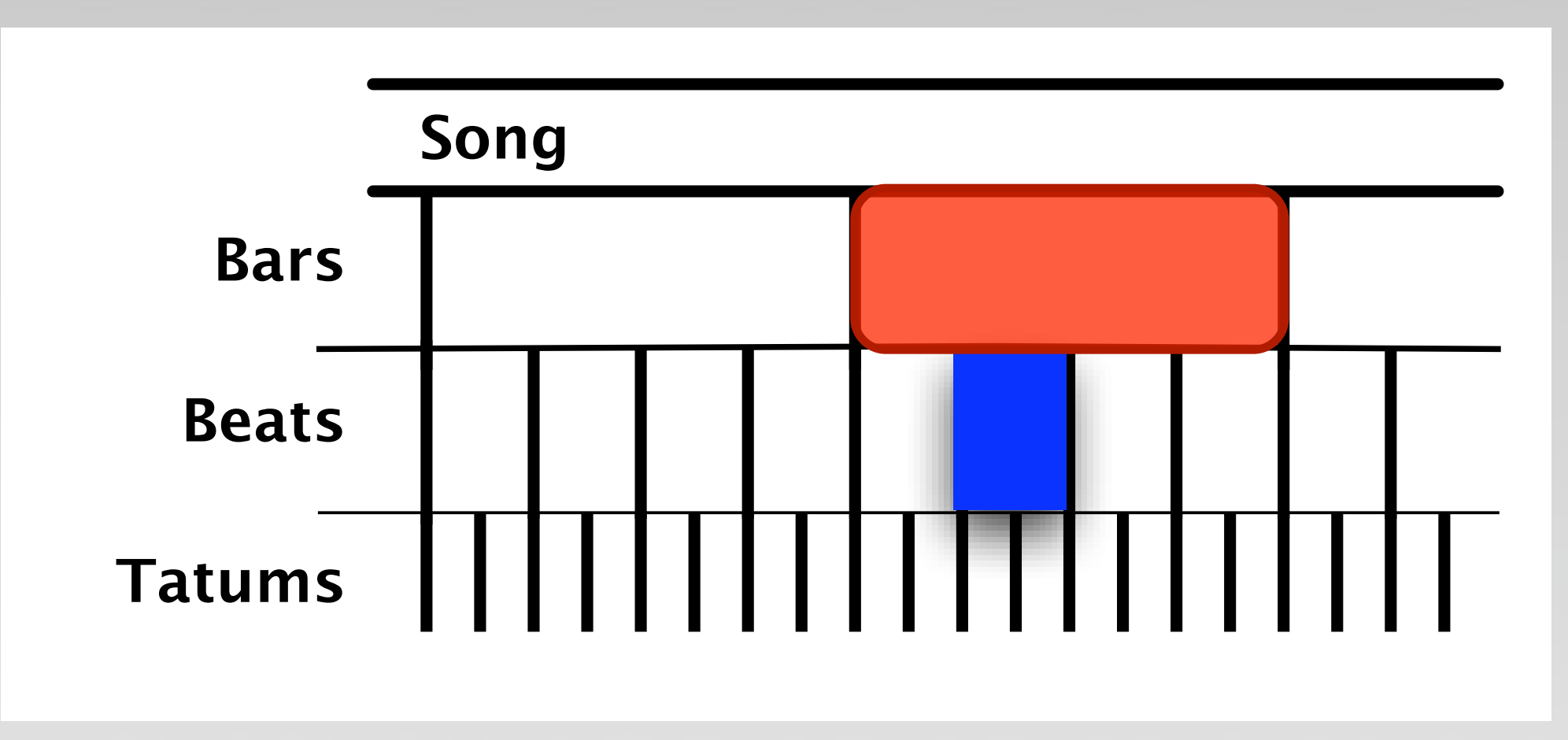

beat.parent()

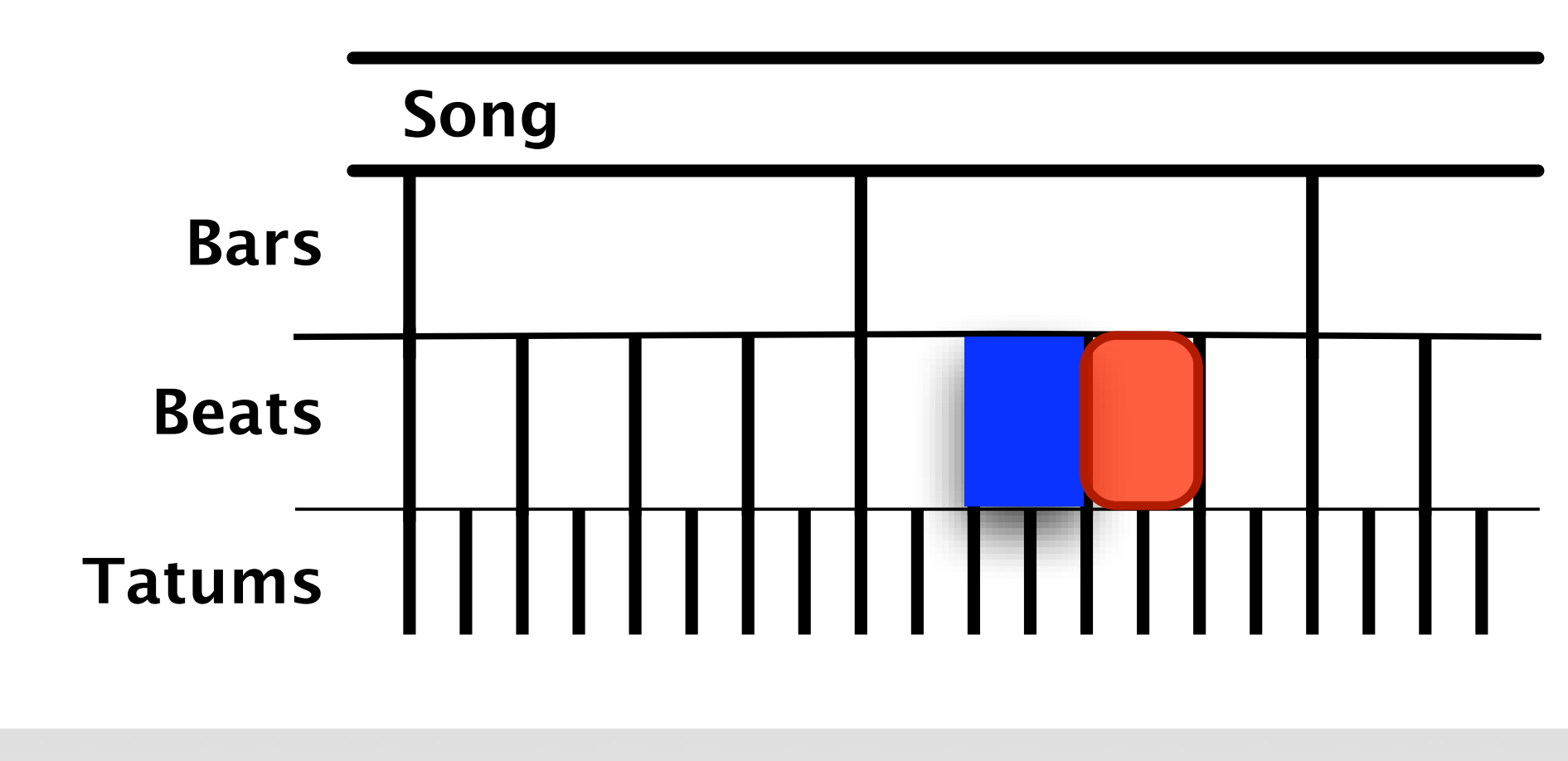

beat.next()

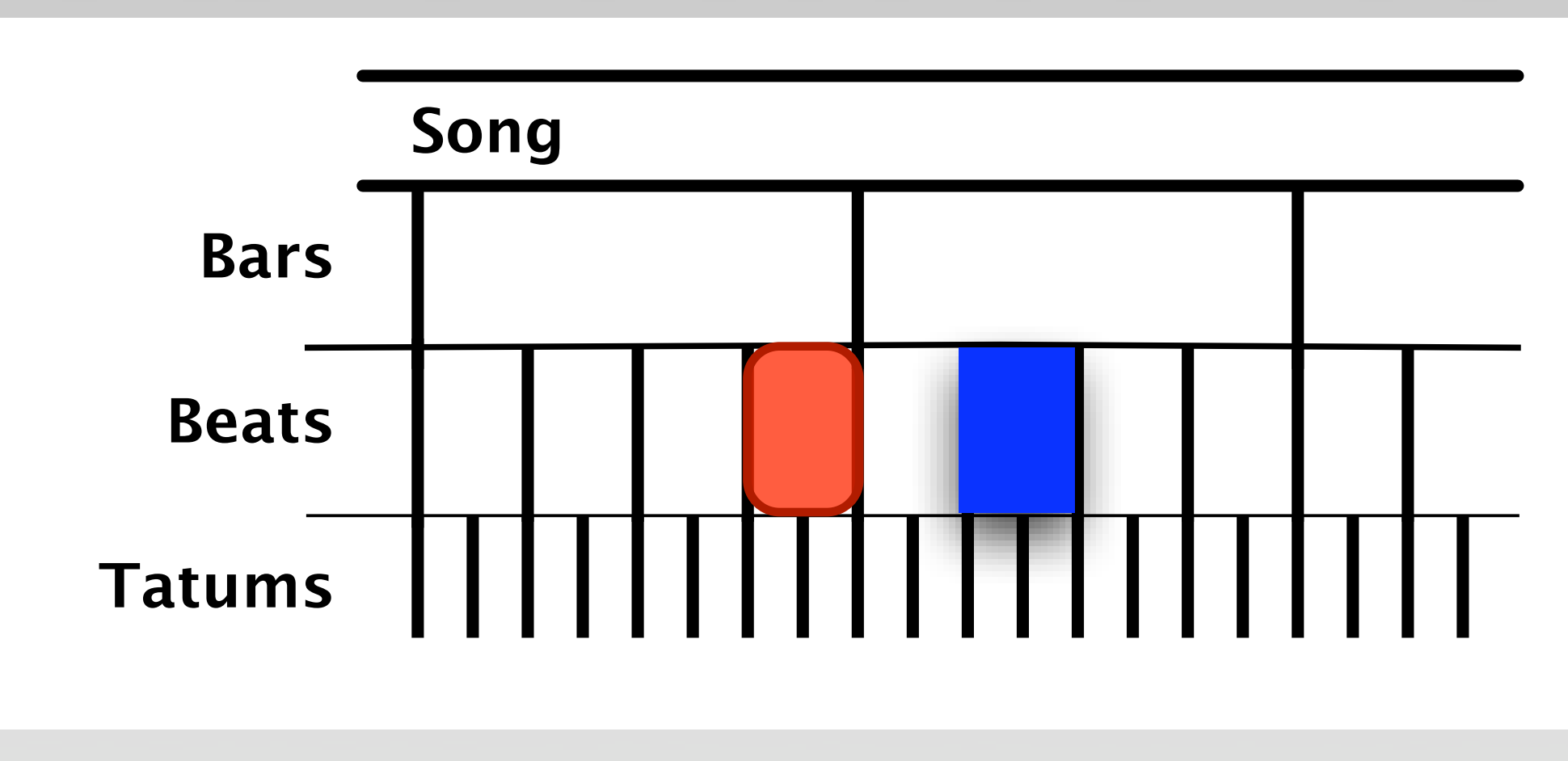

beat.prev(2)

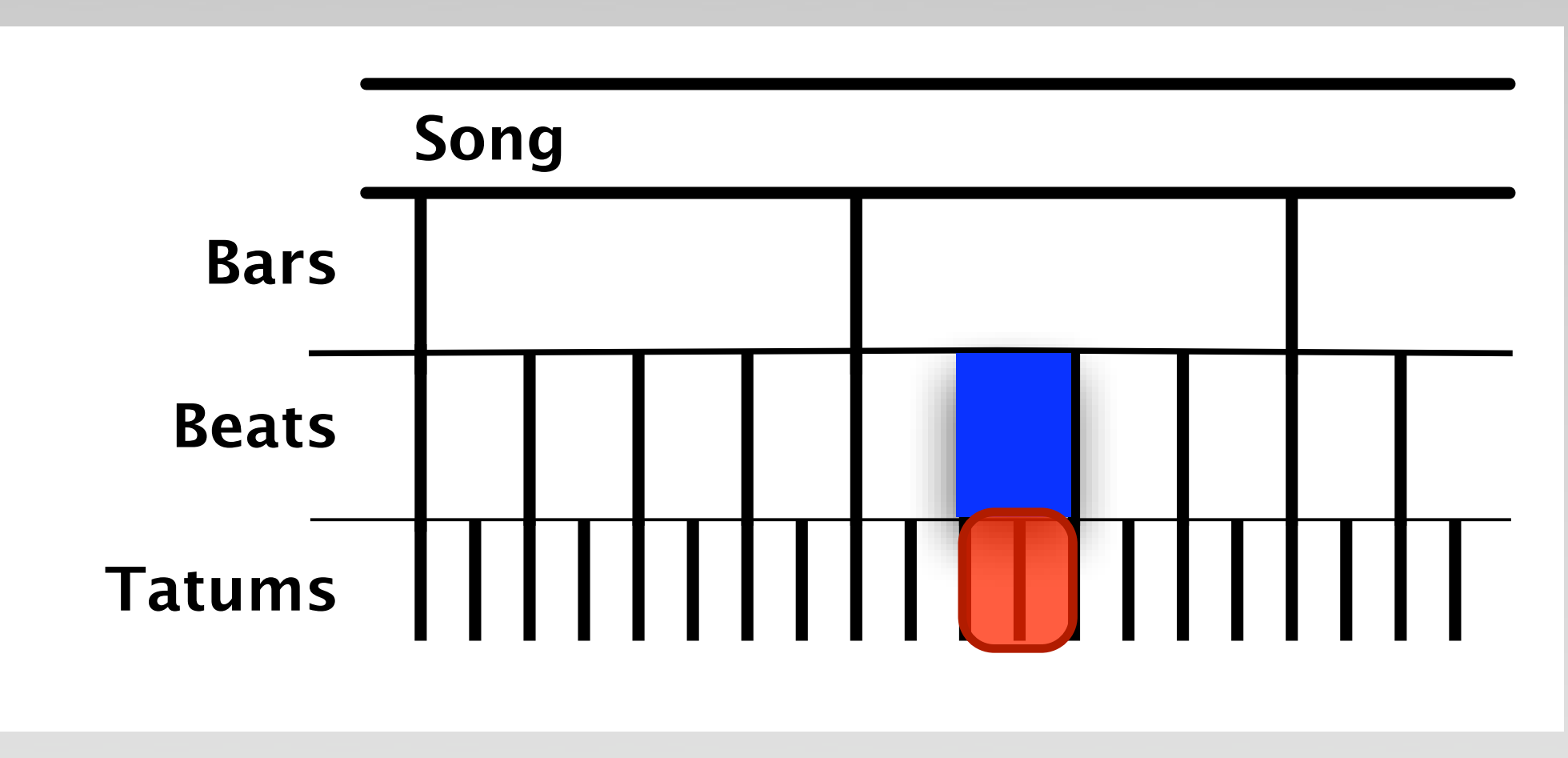

beat.children()

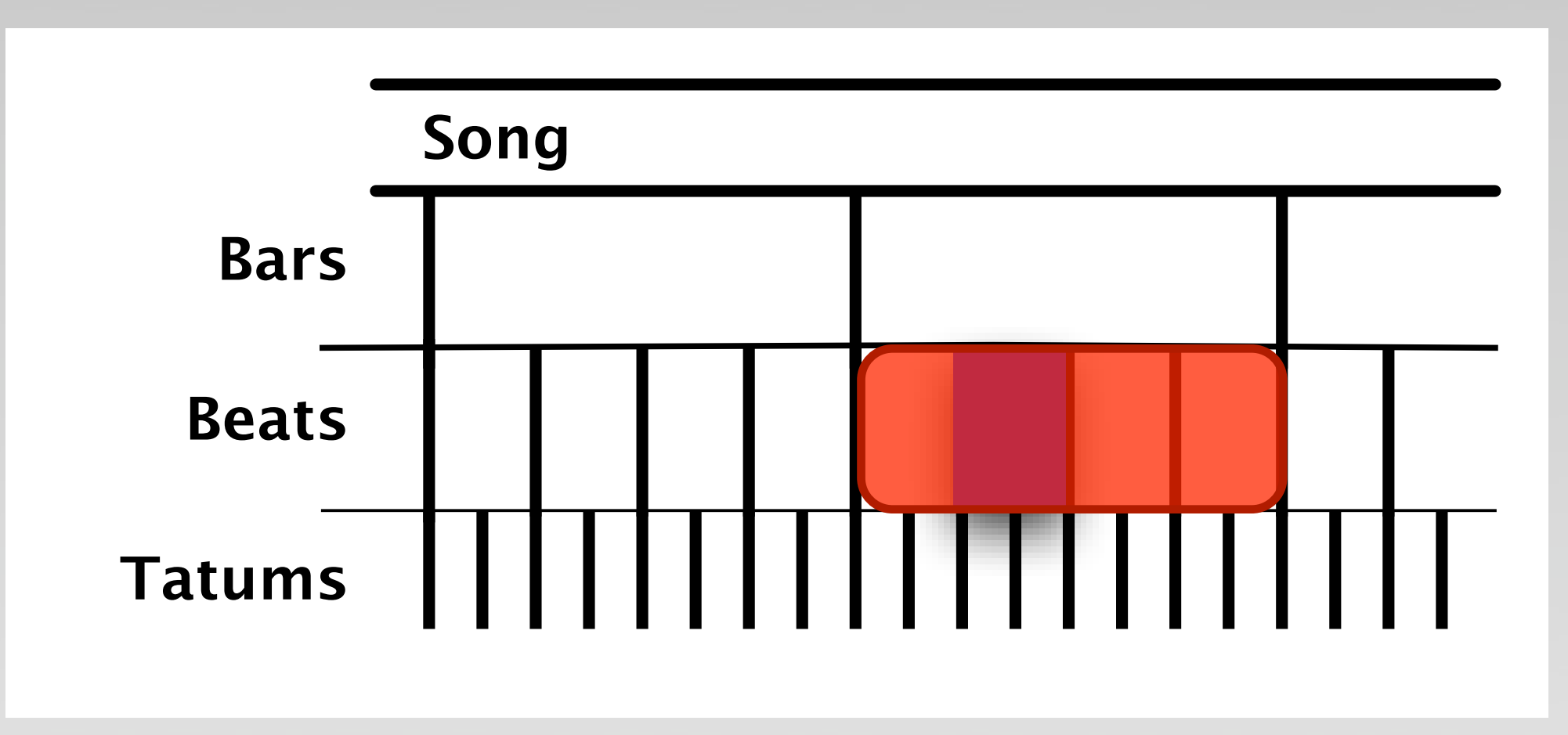

beat.group()

# More fluency

•**sorted\_by()**

segments.sorted\_by(timbre\_distance\_from(x))

•**beget()** allows you to return an arbitrary list

•**changed\_by()** changes in place (on a conditional)

```
remix = song.analysis.beats \
 .changed by(adding('snare.wav'),
     if they=fall on the(2))
```
## Multidimensional

- What if you want to remix more than one source?
- **The Simultaneous class** 
	- An **AudioQuantumList** of elements that sound at the same time
- Experiment with a rendering pass
	- Good with a couple sources

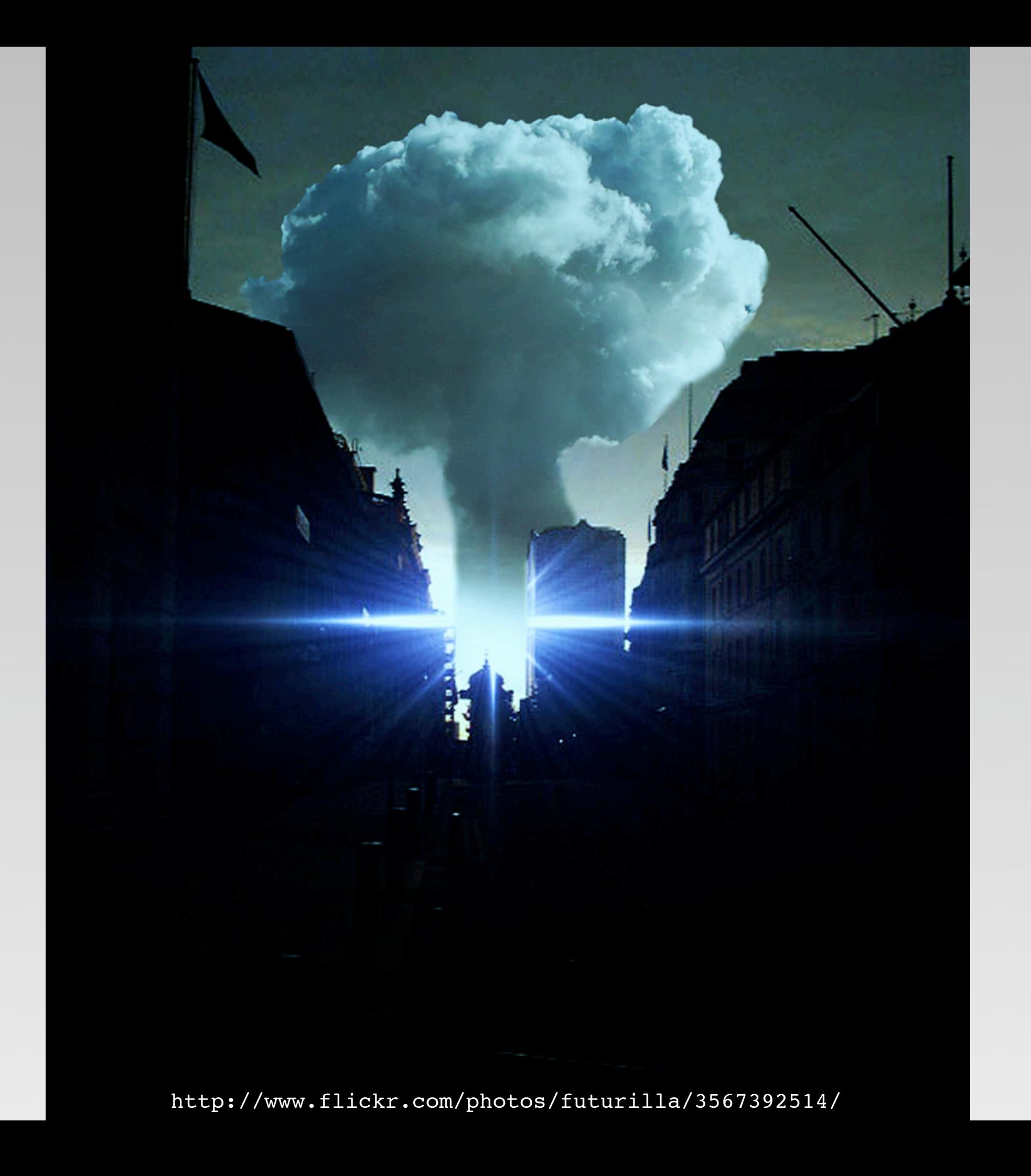

# The rendering chain

- Walk a list of lists
	- Necessitates lazy loading (and thinking about memory management)
- Accumulate the results
	- Use a 32-bit sample array for lazy users
- Normalise and output

#### Audio effects

#### **• The UserAudioQuantum** was born

- A sort of prototype-object, inheriting from (proxying) the original segment
- Created upon user access
- Causally-connected self-representation
- Insert modification functions into the rendering chain

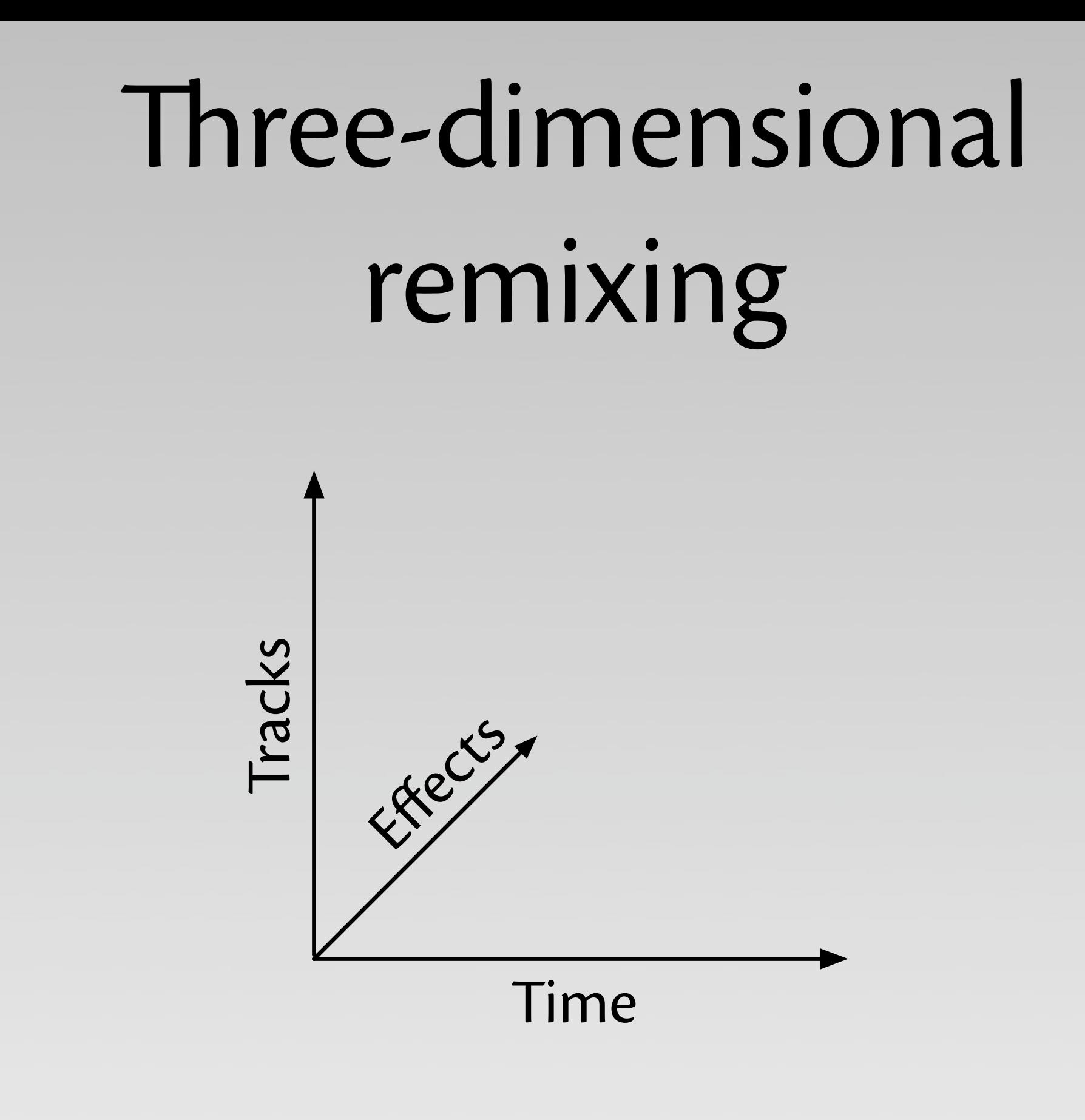

# ree-dimensional remixing

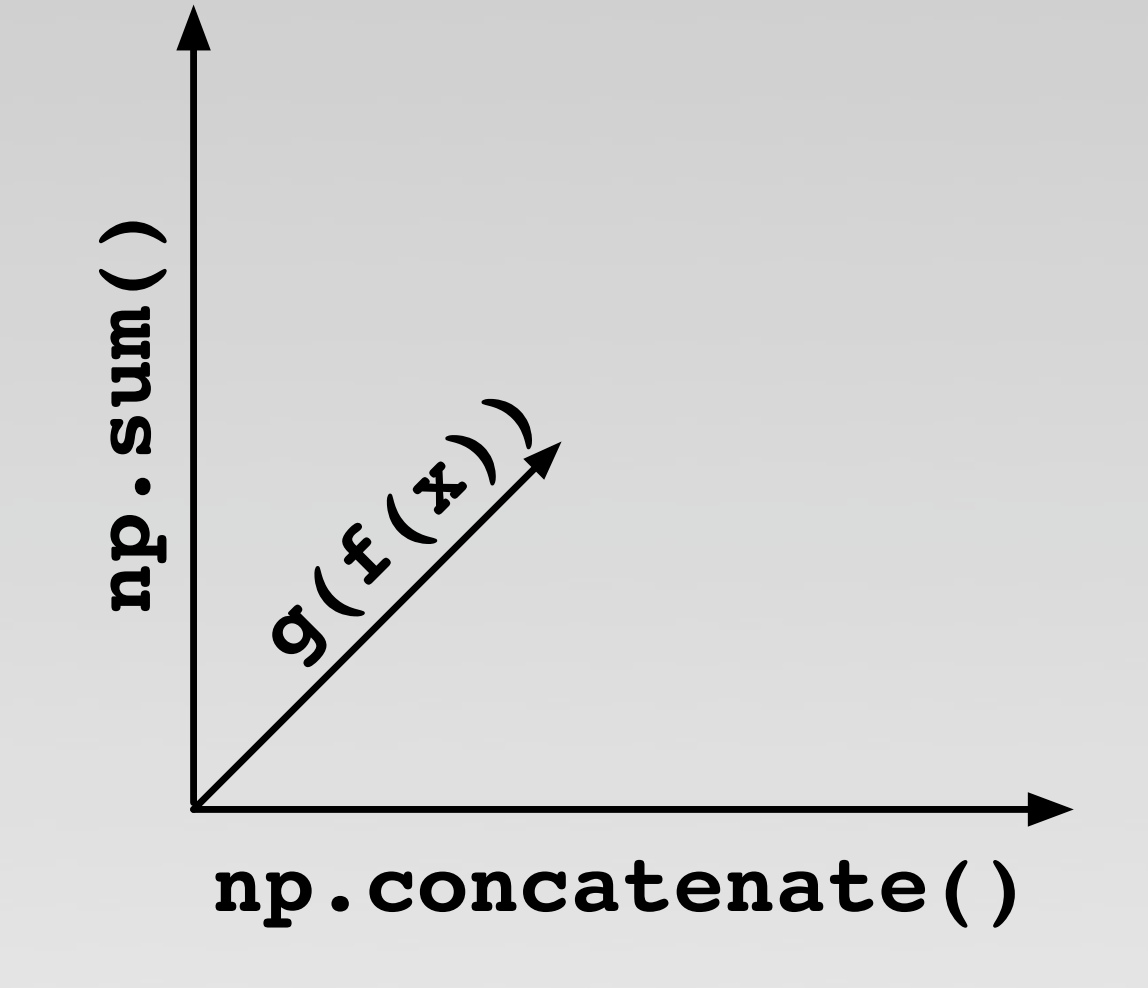

# What happened?

- A declarative, fluent, natlang approach
- More connections, exposed with syntactic sugar
- Change from eager, linear rendering to something three-dimensional & lazy
- A framework for defining and applying effects

 **from echonest import audio**

```
 audio.AudioFile("input.mp3").analysis \
.beats \
.changed_by(reversing, \
 if they=fall on the(4))
.encode("output.mp3")
```
## Win/Fail?

• Filtering methods

• Navigation

• Multiple sources

• Effects

# Win/Fail?

#### • Filtering methods

• Navigation

• Multiple sources

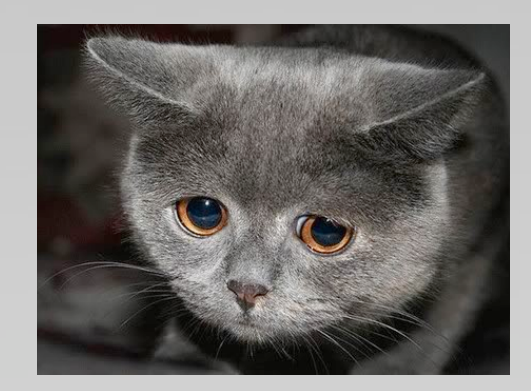

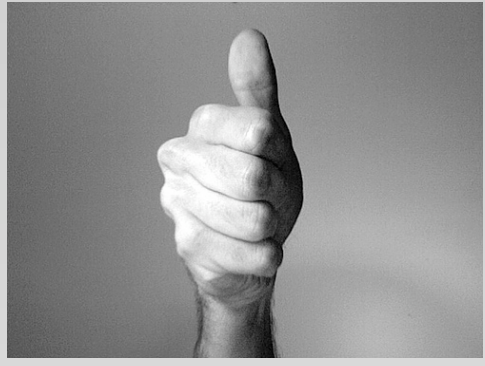

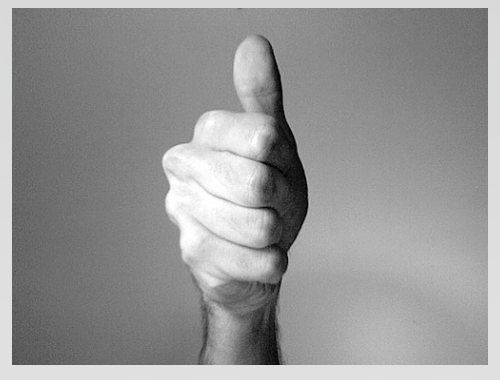

• Effects 222

#### Where?

#### http://go.atl.me/remix-api

#### http://atl.me/remix

@atl

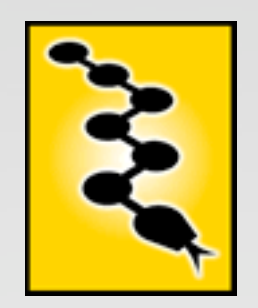

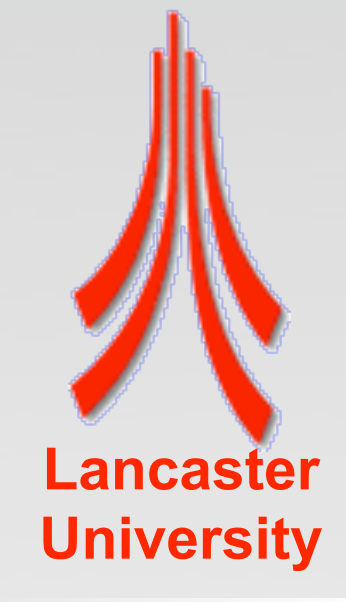